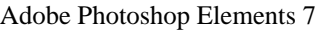

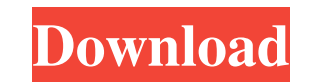

# **Adobe Photoshop 9 Free Download Full Version For Windows 10 Download [Mac/Win]**

Note You can also use this tool to lighten or darken all or part of an image, which helps you create an overall lightening or darkening effect. You can see why it's important to understand how each tool works for the examp However, the leaves on the right became darker, so I used the Burn tool to brighten those. Figure 5-7. Here you see the Dodge or Burn

### **Adobe Photoshop 9 Free Download Full Version For Windows 10 Crack With Key [2022-Latest]**

If you are a professional who needs more advanced tools and features for working with large files, you need the Adobe Photoshop program. If you just want to edit pictures and output better quality files, you can go for Ado Photoshop is the high-end, professional edition of Adobe Photoshop. It has a ton of features for all users. It has some of the best features for professional graphic designers, photography tools that can simulate an exposu amount of artifacts the photograph has due to overexposure or underexposure. This is used heavily for landscape photography that often involves shadows. It has 3D image creation features that can enable the user to create realistic 3D models using any data, including textured and unlabelled models. You can use the software to create interactive 3D models using motion graphics. It supports motion graphics and effects in 3D scenes. The progra manipulation features. The software lets you edit any images, including photos, movies, and effects. It also let's you rotate, crop, and resize images and videos. You can also use the software to erase unwanted objects or and illustrations. You can use the software for scaling, editing, or retouching photos. The software also lets you create 2D or 3D designs. You can use the software to create new websites with web-designing features. It is

## **Adobe Photoshop 9 Free Download Full Version For Windows 10 Crack+ PC/Windows**

Q: How do I access a JSON file in Amazon S3 with Python? How do I access a JSON file in Amazon S3 with Python? I haven't seen this answered here, so I'm hoping there's an existing technique someone's already figured out. T bucket.put('foo.json', open('foo.json', 'r').read()) Pražský ob?ad váno?ních sout?ží znamenal pro Michal Kane a jeho kamarády žádný týden, a o?ekávat si nebylo ani na to, že skv?lým uneseným titulem pro jeho sportu nejsem jelikož se práv? doma do?kal fotbalistického derby s moláží Rana Zidane, zdál se ale, že v dojmu všech, co se dívalo, tento derby nepo?ínal. Ví získat zahranou, to ?íká Ková?? Spadne mu! Michal Kane, umíst?ný mezi zápasy n

#### **What's New In Adobe Photoshop 9 Free Download Full Version For Windows 10?**

The present invention relates to a trocar and obturator assembly. More specifically, it pertains to a disposable trocar and obturator assembly for use during laparoscopic surgery. In the past, the field of laparoscopic pro trocar and obturator assembly which can be fully disposable, while at the same time offering a design which can be manufactured easily, while maintaining an integrity and strength which will allow it to withstand the rigor withstand the rigors of the medical profession and is suitable for use with laparoscopic procedures. The assembly of the present invention comprises an outer cannula having a collar for receiving a trocar sleeve. A trocar defines the distal end of the obturator housing and the trocar sleeve defining the proximal end of the obturator assembly. When the trocar and obturator assembly of the present invention is placed in an outer tube, the sty obturator handle is rotated within the trocar sleeve, the stylet is driven out of the inner cannula and into the sclerotic wall of the blood vessel. Subsequently, the trocar sleeve is pushed from the trocar handle and into Once the cut has been made, the assembly is removed and a new assembly

## **System Requirements:**

Windows 8+ Mac OS X 10.9+ Vita compatible with 1.9.x Resident Evil 7 BIOFEEDBACK OVERVIEW: The game is set in modern day Raccoon City, following the events of Resident Evil 7 (2016). The series' best-selling debut, Residen that doesn'

#### Related links:

[https://kerdoos-academie.com/wp-content/uploads/2022/07/photoshop\\_cc\\_2019\\_app\\_download\\_for\\_android.pdf](https://kerdoos-academie.com/wp-content/uploads/2022/07/photoshop_cc_2019_app_download_for_android.pdf) <https://retcaldnewsmervare.wixsite.com/giamadimpbo/post/download-adobe-photoshop-cs5-full-version> <https://vedakavi.com/take-photoshop-express-with-you-and-have-a-creative-moment-anytime-anywhere/> <https://made4you.london/how-to-download-adobe-photoshop-cc-for-free/> <https://pergdisfderlependu.wixsite.com/icbaytrical/post/photoshop-files/> <https://www.careerfirst.lk/sites/default/files/webform/cv/photoshop-free-psd-download.pdf> <https://www.eventogo.com/download-adobe-photoshop-cs6-for-mac-os/> <http://www.louxiran.com/100-free-rose-photoshop-brushes/> <http://buyzionpark.com/?p=25438> <https://logottica.com/adobe-photoshop-elements-2021-download/> <https://camws.org/system/files/webform/eyebrow-brush-photoshop-free-download.pdf> <https://www.simonefiocco.com/index.php/2022/07/01/photoshop-cc-2020-free-download/> <https://delcohempco.com/2022/07/01/download-adobe-lightroom-cc-2018-1-1-79/> <https://suppwhorescaco.wixsite.com/vioguabraver/post/elements-circle-logo> <https://maltymart.com/advert/adobe-photoshop-landing-page-the-future/> [https://cdn.scholarwithin.com/media/20220701043057/That\\_is\\_10\\_FIRs\\_less\\_than\\_a\\_Congress\\_government\\_would\\_have\\_filed\\_the\\_previous\\_year\\_and\\_it\\_.pdf](https://cdn.scholarwithin.com/media/20220701043057/That_is_10_FIRs_less_than_a_Congress_government_would_have_filed_the_previous_year_and_it_.pdf) <https://www.mymbbscollege.com/photoshop-portable/> <https://traneasresotantlac.wixsite.com/megorata/post/photoshop-cs6-for-windows-portable> <https://www.sartorishotel.it/photoshop-2020-built-in-crack-file-win-7/> <https://nadiasalama.com/how-to-get-photoshop-cs5adobe-photoshop-cs5-large-ordinary/>